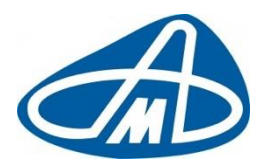

**Производственный кооператив Научно-Производственный Комплекс «АВТОМАТИЗАЦИЯ»**

# Программа для ЭВМ: RailScales (Весы вагонные АСВ ПС)

(Программно-аппаратный комплекс: Автоматизированная система взвешивания подвижного состава (АСВ ПС))

**Руководство по установке**

Листов: 7

**Санкт-Петербург, 2023 г.**

# **СОДЕРЖАНИЕ**

#### 1 [ВВЕДЕНИЕ](file:///C:/Users/Mayorova/AppData/Local/Microsoft/Windows/INetCache/Content.Outlook/7IJ2ILPT/Образец%20руководство_по_установке%20и%20экспл_.docx%23_Toc52544779)

- 1.1. [Общие сведения и область применения](file:///C:/Users/Mayorova/AppData/Local/Microsoft/Windows/INetCache/Content.Outlook/7IJ2ILPT/Образец%20руководство_по_установке%20и%20экспл_.docx%23_Toc52544780)
- 1.2. [Термины, сокращения и определения](file:///C:/Users/Mayorova/AppData/Local/Microsoft/Windows/INetCache/Content.Outlook/7IJ2ILPT/Образец%20руководство_по_установке%20и%20экспл_.docx%23_Toc52544781)
- 2 [ПОДГОТОВИТЕЛЬНЫЕ ОПЕРАЦИИ](file:///C:/Users/Mayorova/AppData/Local/Microsoft/Windows/INetCache/Content.Outlook/7IJ2ILPT/Образец%20руководство_по_установке%20и%20экспл_.docx%23_Toc52544782)

#### [СОСТАВ ДИСТРИБУТИВА](file:///C:/Users/Mayorova/AppData/Local/Microsoft/Windows/INetCache/Content.Outlook/7IJ2ILPT/Образец%20руководство_по_установке%20и%20экспл_.docx%23_Toc52544783)

3 [УСТАНОВКА](file:///C:/Users/Mayorova/AppData/Local/Microsoft/Windows/INetCache/Content.Outlook/7IJ2ILPT/Образец%20руководство_по_установке%20и%20экспл_.docx%23_Toc52544784) 

## **1.Введение**

Программа для ЭВМ «RailScales (Весы вагонные АСВ ПС)» (далее по тексту -«Программа для ЭВМ», «**ПЭВМ**») может работать как отдельно (standalone), так и совместно с ПО TrainControl. ПЭВМ Предназначена для сбора, записи и преобразования данных, получаемых с ГПУ (грузоприемных устройств), установленных специальным способом на железнодорожном полотне. Совместно с данным напольным оборудованием ПЭВМ представляет собой программно-аппаратный комплекс непрерывного динамического взвешивания подвижного состава. Программа (в составе комплекса) применяется на путях общего и необщего пользования, устанавливается по решению комиссии на основании «акта выбора места». ПЭВМ осуществляет сбор и объективную обработку данных с датчиков ГПУ, позволяет вести прием и номерной учет вагонов в реальном времени, а так же взаимодействовать с ПАК TrainControl. ПЭВМ предназначена для работы в режиме 24/7, в ОС Windows 10 и выше.

### **1.1 Общие сведения и область применения**

Программа для ЭВМ «RailScales (Весы вагонные АСВ ПС)» правомерно введена в гражданский оборот на территории Российской Федерации, экземпляры программного обеспечения либо права использования программного обеспечения, услуги по предоставлению доступа к программному обеспечению свободно реализуются на всей территории Российской Федерации, отсутствуют ограничения, установленные, в том числе иностранными *государствами* и препятствующие распространению или иному использованию программы для электронных вычислительных машин и базы данных на территории Российской Федерации или территориях отдельных субъектов Российской Федерации.

Сведения о программном обеспечении не составляют государственную тайну и программное обеспечение не содержит сведений, составляющих государственную тайну.

Исключительное право на ПЭВМ на территории всего мира и на весь срок действия исключительного права согласно свидетельству о государственной регистрации программы для ЭВМ № 2023619191 принадлежит НПК «АВТОМАТИЗАЦИЯ».

ПЭВМ не имеет принудительного обновления и управления из-за рубежа.

ПЭВМ защищено криптографическими инструментами от несанкционированного распространения. ПЭВМ работает с метрологически значимыми данными, является частью СИ и является объектом метрологической поверки. Вмешательство без авторизации в настройки может привести к получению некорректных данных. Неавторизованные изменения контролируются при помощи СКЗИ и электронной подписи.

Гарантийное обслуживание, техническая поддержка и модернизация программного обеспечения осуществляются российской коммерческой организацией без иностранного участия, а именно, собственными силами и средствами российской коммерческой организации-производителя – Производственного кооператива «Научно-Производственный Комплекс «АВТОМАТИЗАЦИЯ».

#### **1.2 Термины, сокращения и определения**

**ПЭВМ** – Программа для электронной вычислительной машины.

**ГПУ** – Грузоприемное устройство

**СИ** – Средство измерения

### **2.Подготовительные операции.**

Загрузить дистрибутив ПО TrainControl по ссылке <http://spb.pkavt.ru:8081/TrainControl/Distrib/RailScalesSetup.exe>

Или

[http://10.0.1.31/TrainControl/Distrib/](http://10.0.1.31/TrainControl/Distrib/TrainControlSetup.exe) RailScalesSetup.exe если настройка производится в локальной сети НПК «Автоматизация».

логин **engineer** пароль **102030**

### **Состав дистрибутива**

Дистрибутив распространяется в виде одного файла.

## **3.Установка**

Запускаем процесс установки. Для установки требуются права администратора.

Если что-либо не отображено в картинках ниже – оставляем значение, предложенное установщиком.

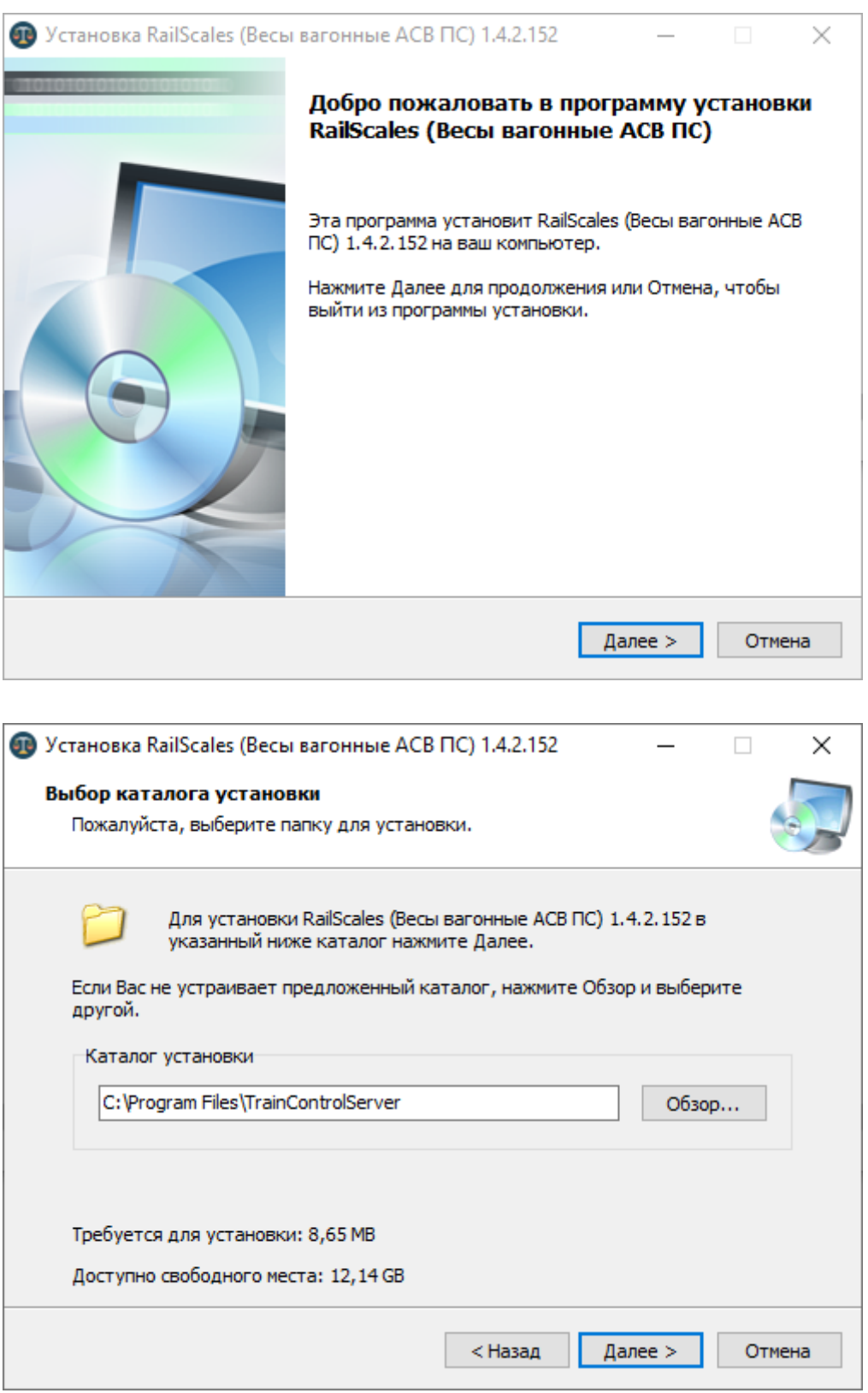

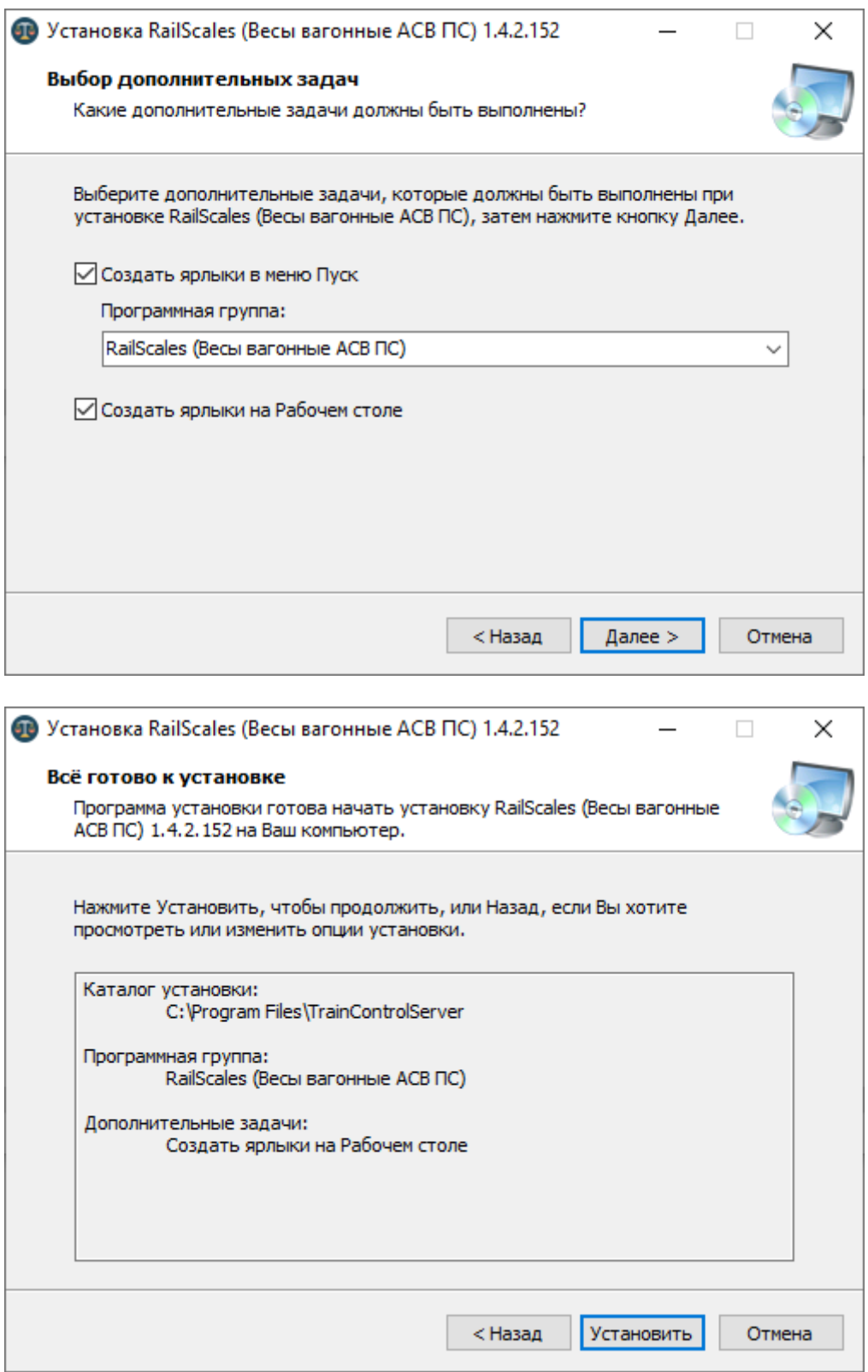

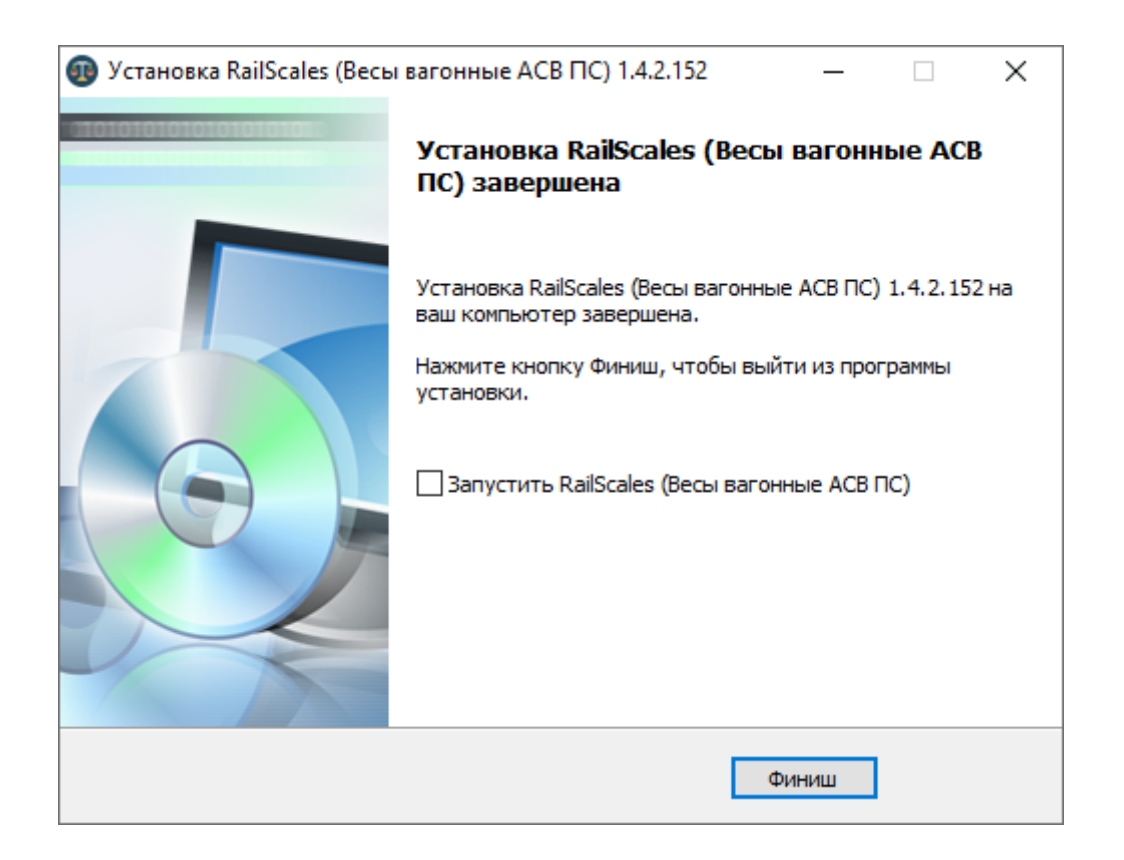

После окончания установки на рабочем столе появится ярлык для запуска

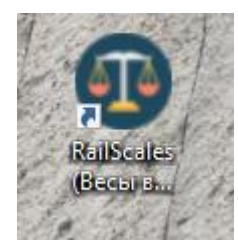

На этом процесс установки завершен.